МИНИСТЕРСТВО НАУКИ И ВЫСШЕГО ОБРАЗОВАНИЯ РОССИЙСКОЙ ФЕДЕРАЦИИ Федеральное государственное бюджетное образовательноеучреждение высшего образования «КАЗАНСКИЙ ГОСУДАРСТВЕННЫЙ ЭНЕРГЕТИЧЕСКИЙ УНИВЕРСИТЕТ» КГЭ! (ФГБОУ ВО «КГЭУ») «УТВЕРЖДАЮ» Подписан: ФГБОУ ВО «КГЭУ», И.о. директора института теплоэнергетики КАЗАНСКИЙ ГОСУДАРСТВЕННЫЙ ЭНЕРГЕТИЧЕСИЙ УНИВЕРСИТЕТ С.О. Гапоненко Владелец: Гапоненко Сергей Олегович, И.о. директора института теплоэнергетики, **КГЭЗ** Сертификат: 0433309B000BAFF5AE43CF3E56F6C97AEA 10  $\kappa$  11 » 2022 г. Действителен с 09.09.2022 по 09.09.2023 **РАБОЧАЯПРОГРАММАДИСЦИПЛИНЫ** САD/САЕ-системы в атомной энергетике 14.04.01 «Ядерная энергетика и теплофизика» Направление подготовки Профиль Цифровой инжиниринг в агомной энергетике Квалификация магистр

г. Казань, 2022

Рабочая программа дисциплины «САD/САЕ-системы в атомной энергетике» разработана в соответствии Федеральным государственным образовательным стандартом высшего образования по направлению подготовки 14.04.01 «Ядерная энергетика и теплофизика», утвержденного приказом Министерства образования и науки Российской Федерации от «27» марта 2018 г. № 214 (далее - ФГОС ВО).

Программу разработал: Ляпин А.И. доцент, к.т.н

Рабочая программа рассмотрена и одобрена на заседании кафедры-разработчика «Атомные и тепловые электрические станции», протокол № 3-22/21  $_{\text{OT}}$  $28.09.$ 2022 г.

Зав. кафедрой - руководитель ОП

Н.Л. Чичирова

Є.О. Гапоненко

Программа одобрена на заседании методического Института совета теплоэнергетики, протокол № 2 от 11.10. 2022 г.

Председатель МС Института теплоэнергетики

Программа принята решением Ученого совета Института теплоэнергетики протокол 2 от 11.10. 2022 г.

#### 1. Цель, задачи и планируемые результаты обучения по дисциплине

Целью освоения дисциплины «CAD/CAE-системы в атомной энергетике» является получение обучающимся знаний  $\mathbf{B}$ области математического моделирования технологических процессов, оборудования АЭС и его элементов с использованием цифровых платформ, в том числе программных средств, программно-технических комплексов и ресурсов Государственной корпорации «Росатом». Приобретение навыков применения CAE-системы «Логос» и модельно-ориентированной среды проектирования  $\overline{M}$ математического моделирования  $\langle \sqrt{\Pi}$ **Repeat» для** решения задач инженерно-технической и научно-исследовательской деятельности обучающегося.

Задачами освоения дисциплины являются:

- изучение принципов математического моделирования, подходов к созданию и построению математических и цифровых моделей;

- освоение и эксплуатация программ и программных пакетов, предназначенных для решения различных инженерных задач атомной энергетики, в том числе САD/САЕ-систем автоматизированного проектирования;

- получение знаний в области математического моделирования процессов и проектирования A<sub>3</sub>C, автоматизированного оборудования  $\overline{B}$ **TOM** числе теплогидравлических процессов, а также процессов, протекающих  $B$  a<sub>3</sub>p<sub>0</sub>- $\overline{M}$ газодинамических системах;

- получение знаний в области моделирования и расчета прочностных и вибрационных характеристик оборудования АЭС, а также численного решения задач статического и динамического упругопластического деформирования и разрушения конструкций.

- сформировать знания, умения и навыки, позволяющие успешно пройти государственную итоговую аттестацию.

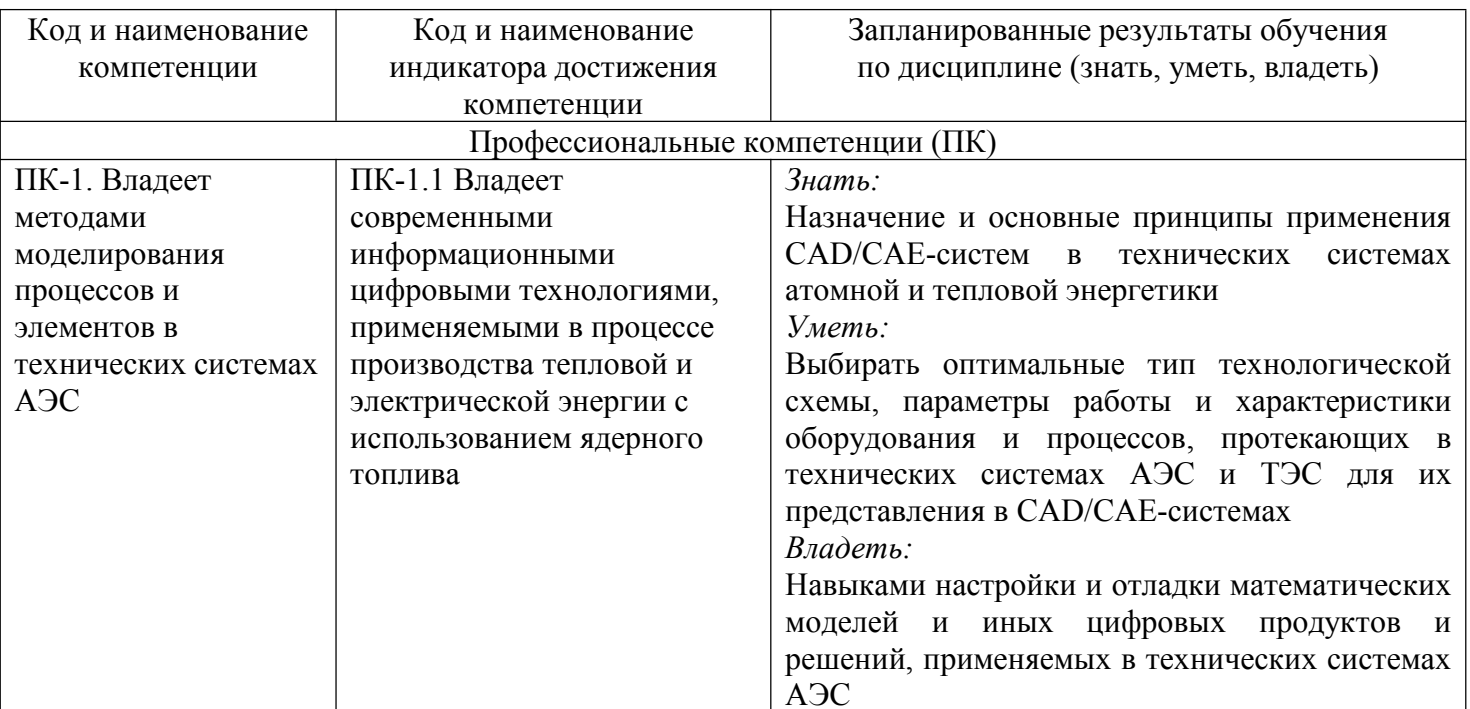

Компетенции, формируемые у обучающихся, запланированные результаты обучения по дисциплине, соотнесенные с индикаторами достижения компетенций:

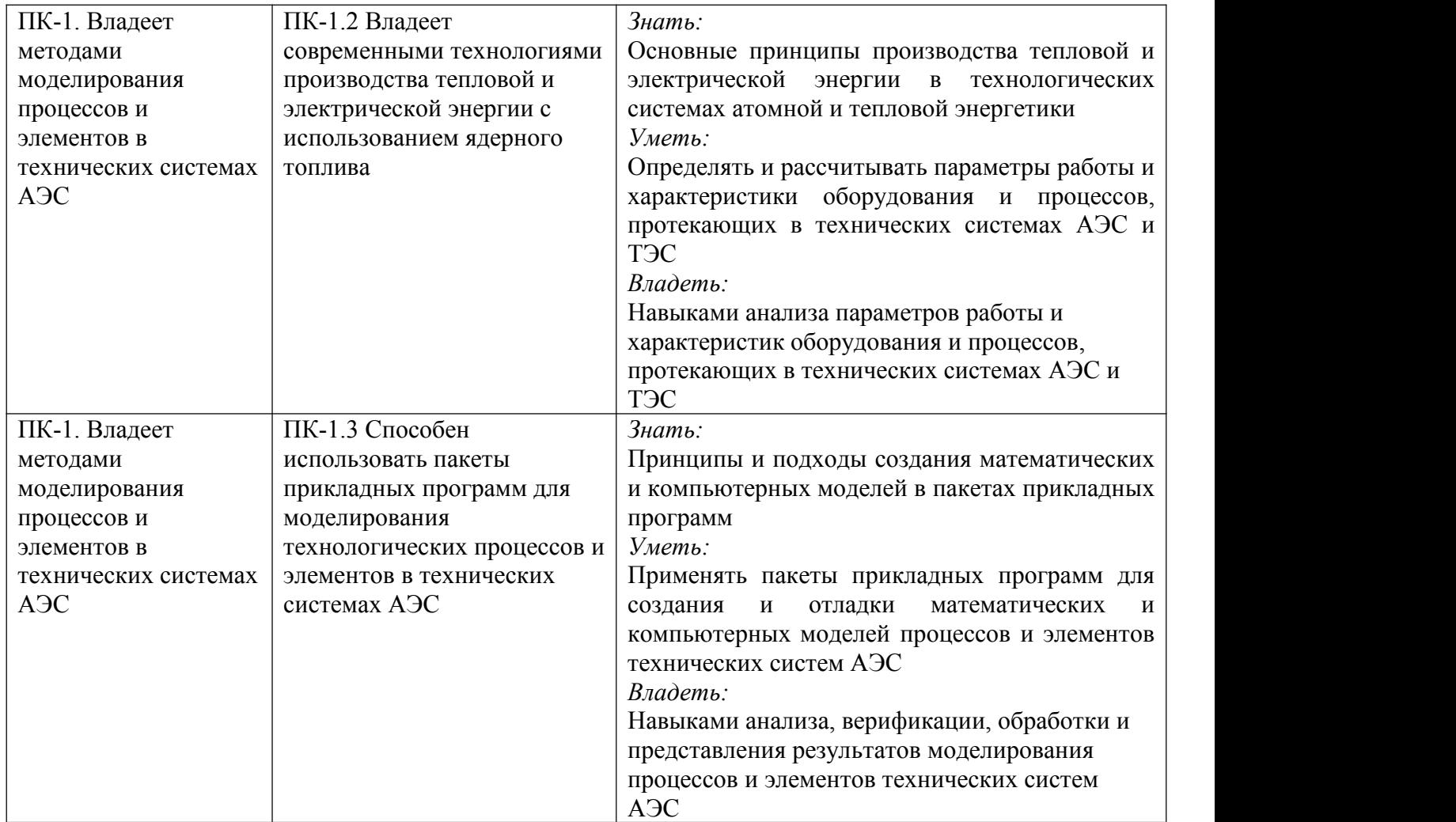

## **2. Место дисциплины в структуре ОПОП**

Дисциплина «CAD/CAE-системы в атомной энергетике» относится к части, формируемой участниками образовательных отношенийпо направлению подготовки 14.04.01 «Ядерная энергетика и теплофизика»

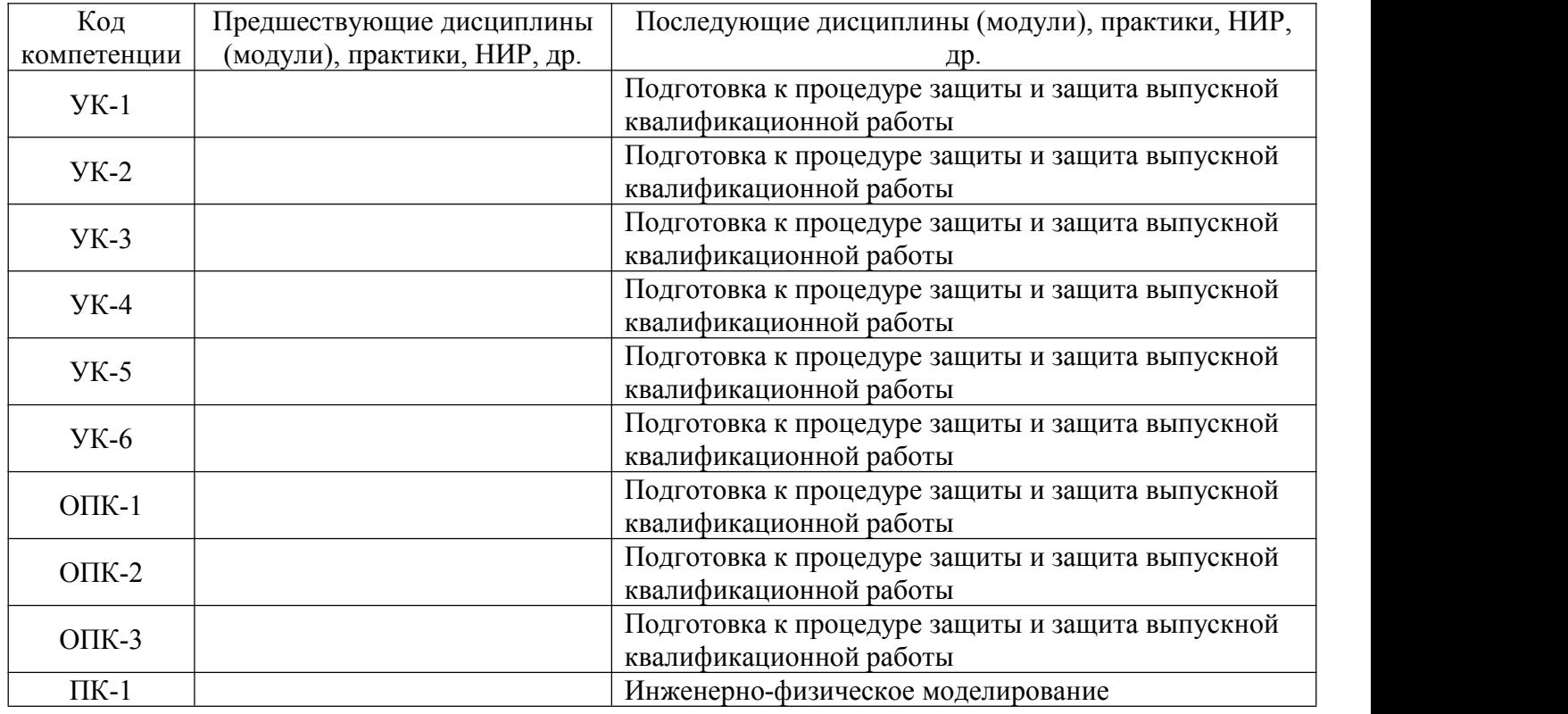

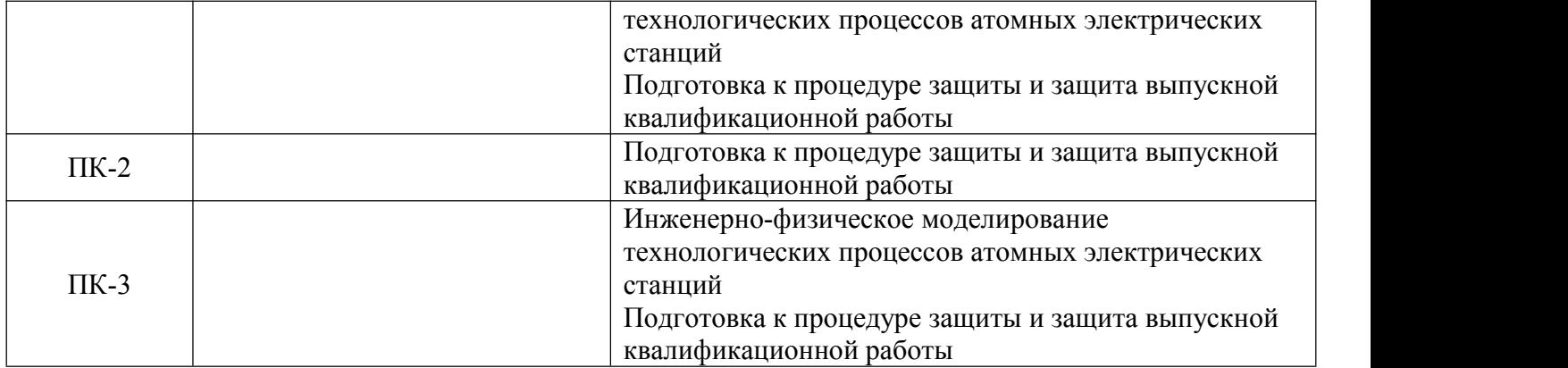

Для освоения дисциплины обучающийся должен:

- понимать взаимосвязь основного и вспомогательного оборудования атомных электрических станций.

- знать основные характеристики технологических процессов, параметры работы основного и вспомогательного оборудования АЭС, а также наиболее значимые критерии оценки эффективности работы атомной электростанции и ее отдельных элементов.

- понимать принципы работы и функционирования аппаратов и установок, преобразующих энергию ядерного топлива в тепловую и электрическую энергию с учетом их технологических особенностей, конструкции и применяемых материалов.

- уметь проводить физические и теплогидравлические расчеты.

- владеть навыками работы с персональным компьютером, уметь инсталлировать программное обеспечение, проводить его настройку.

### **3. Структура и содержание дисциплины**

#### **3.1. Структура дисциплины**

Общая трудоемкость дисциплины составляет 3 зачетных(ые) единиц(ы) (ЗЕ), всего 108 часов, из которых 44 часа составляет контактная работа обучающегося с преподавателем (занятия лекционного типа 10 час., занятия семинарского типа (практические, семинарские занятия, лабораторные работы и т.п.) 34 час., самостоятельная работа обучающегося 64 час.

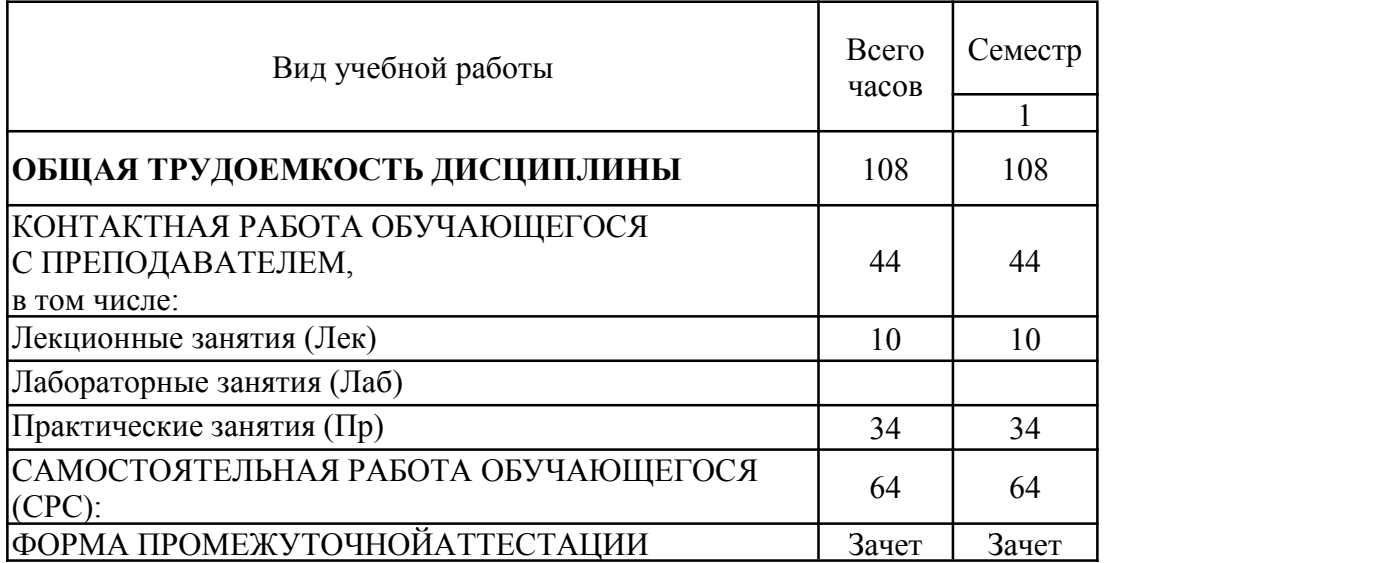

## 3.2. Содержание дисциплины, структурированное по разделам и видам занятий

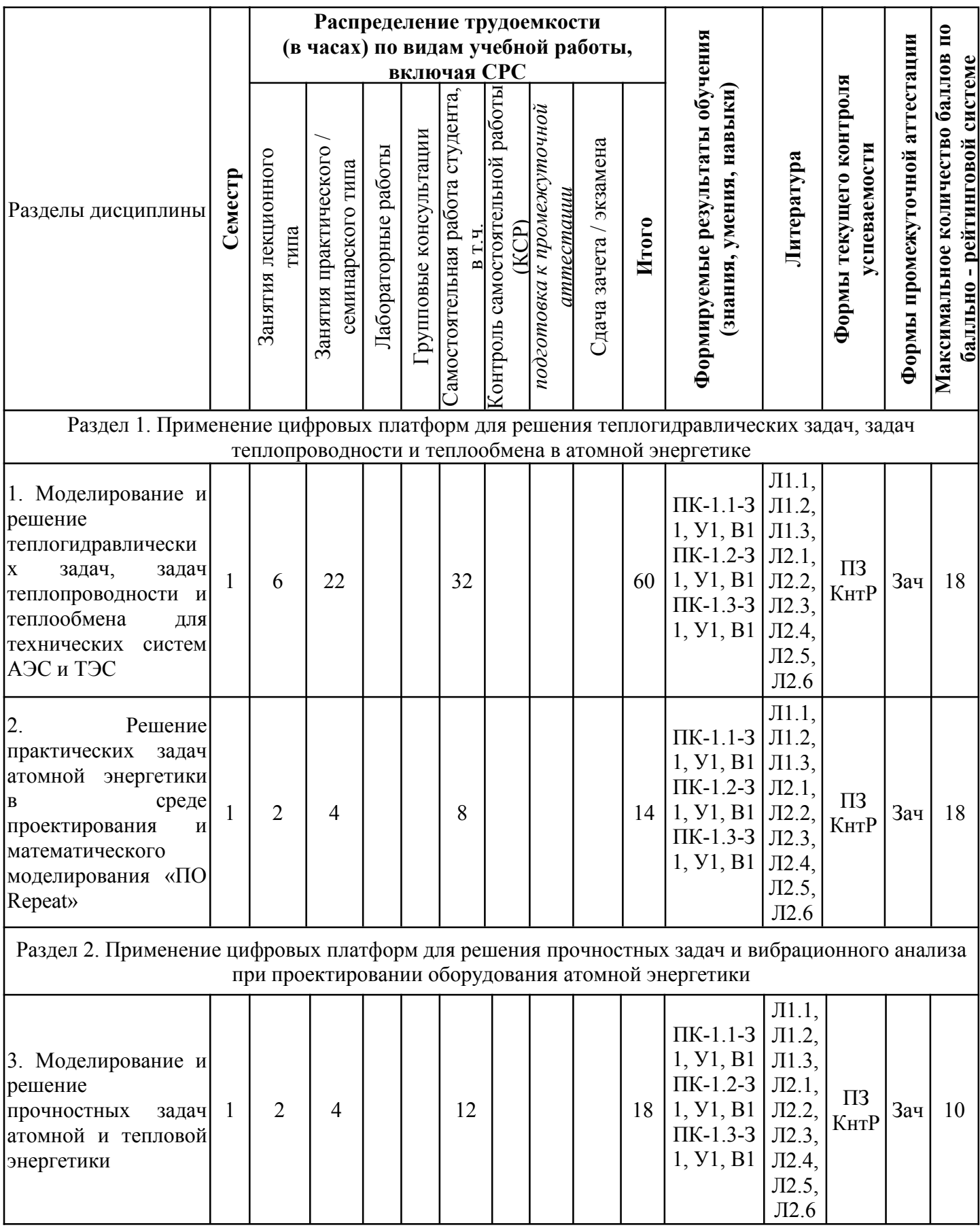

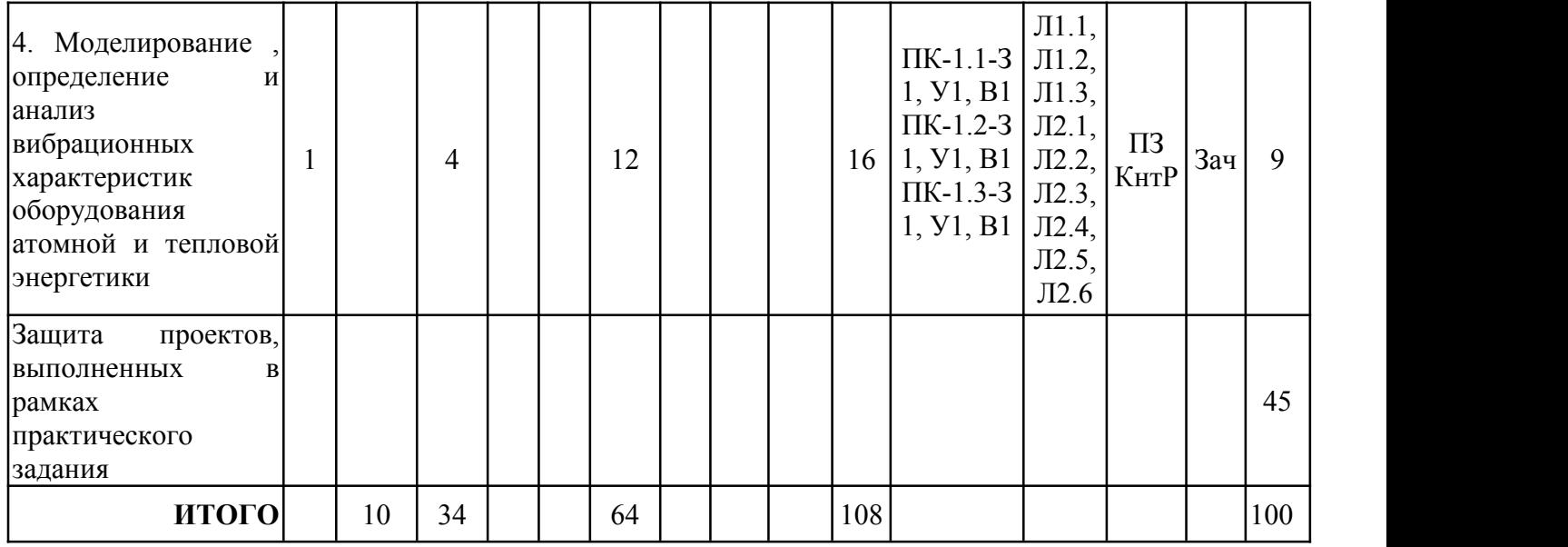

#### **3.3. Тематический план лекционных занятий**

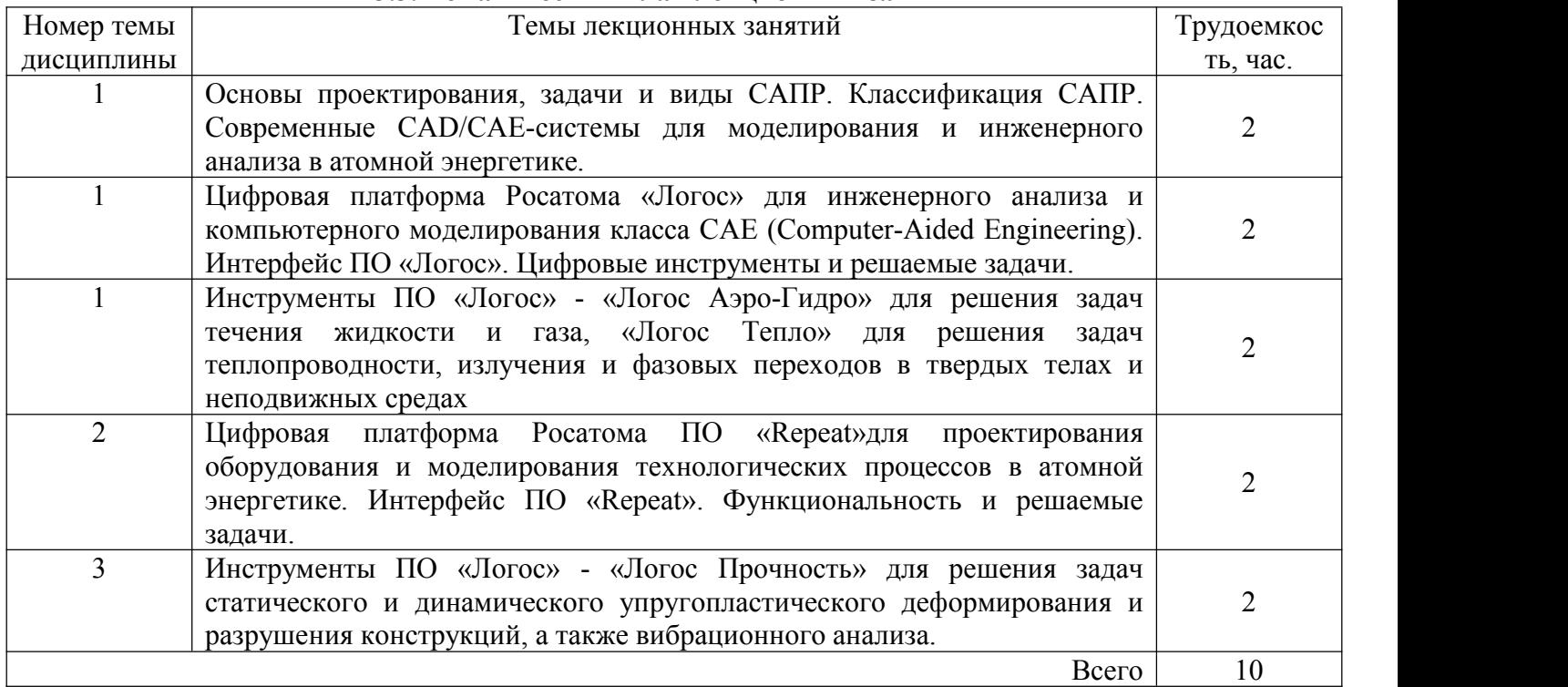

#### **3.4. Тематический план практических занятий**

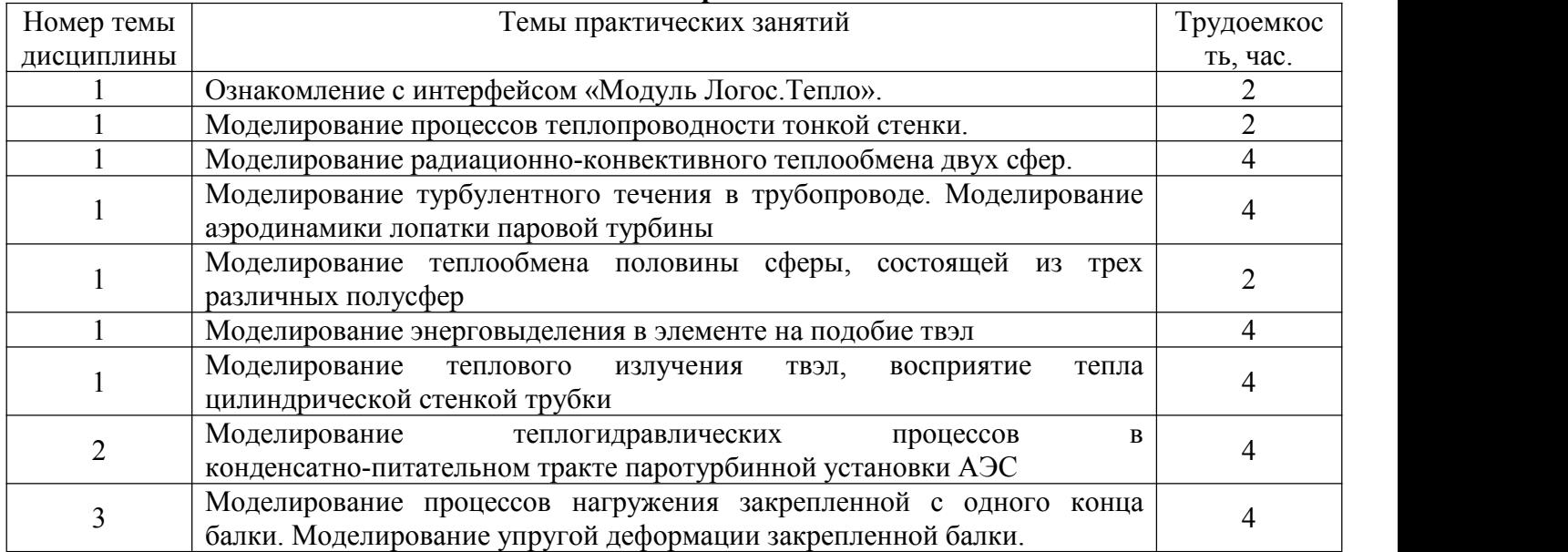

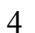

### **3.5. Тематический план лабораторных работ**

### Данный вид работы не предусмотрен учебным планом

## **3.6. Самостоятельная работа студента**

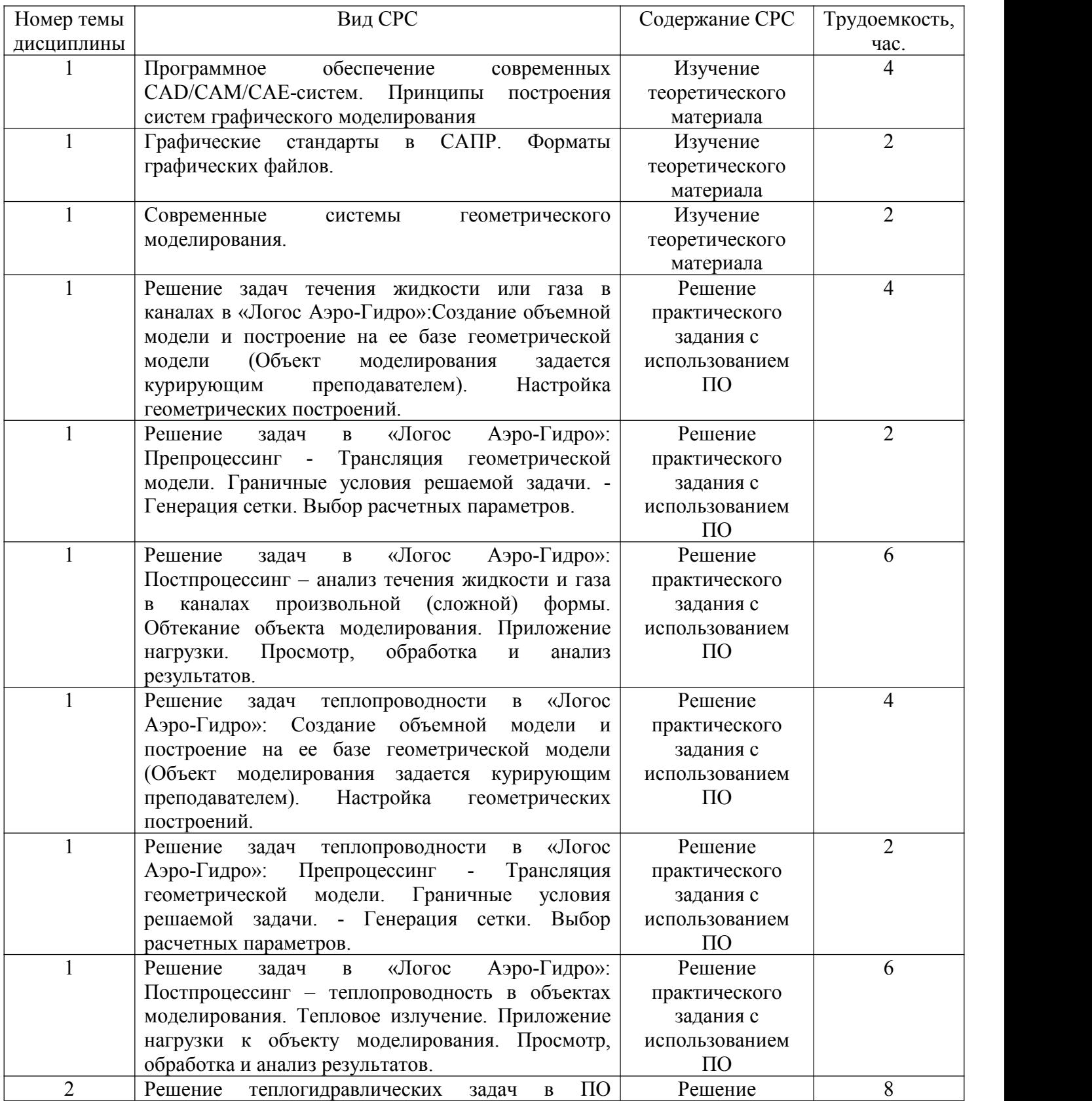

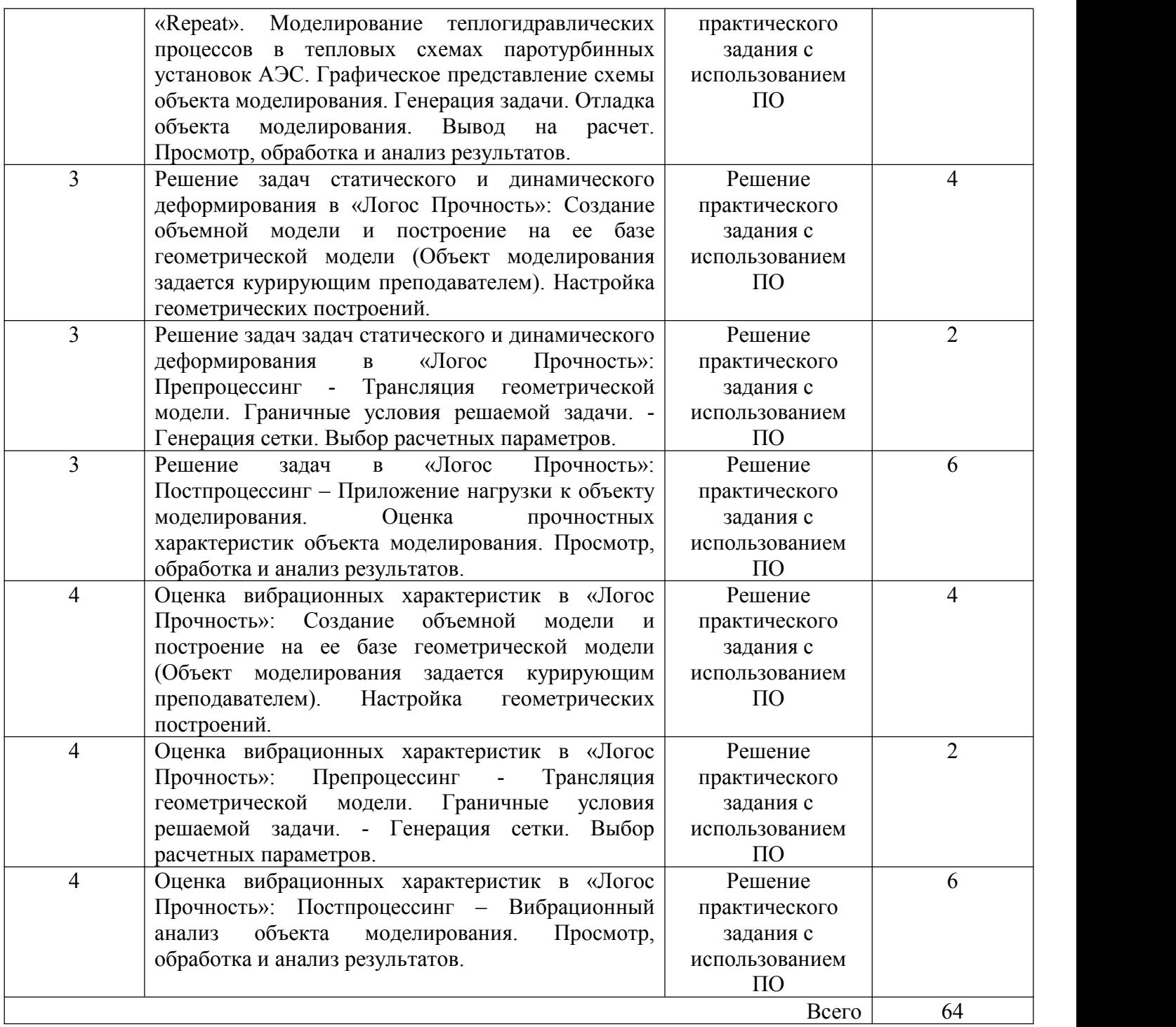

#### **4. Образовательные технологии**

При реализации дисциплины «CAD/CAE-системы в атомной энергетике» по направлению подготовки 14.04.01 «Ядерная энергетика и теплофизика» применяются электронное обучение и дистанционные образовательные технологии.

В образовательном процессе используются электронные образовательные ресурсы (ЭОР), размещенные в личных кабинетах студентов Электронного университета КГЭУ, URL: http://e.kgeu.ru/

### **5. Оценивание результатов обучения**

Оценивание результатов обучения по дисциплине осуществляется в рамках текущего контроля успеваемости, проводимого по балльно-рейтинговой системе (БРС), и промежуточной аттестации.

Обобщенные критерии и шкала оценивания уровня сформированности компетенции (индикатора достижения компетенции) по итогам освоения дисциплины:

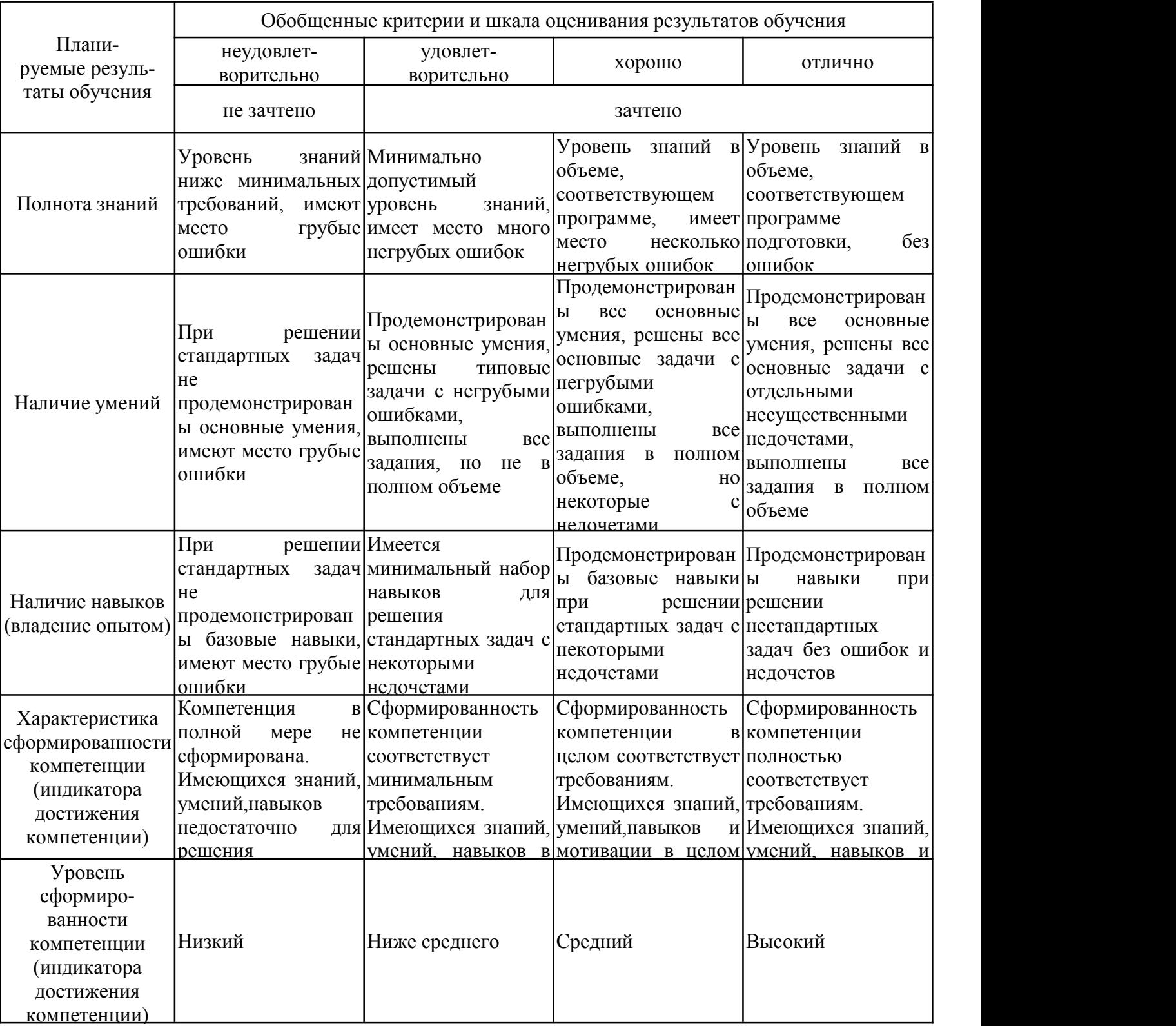

Шкала оценки результатов обучения по дисциплине:

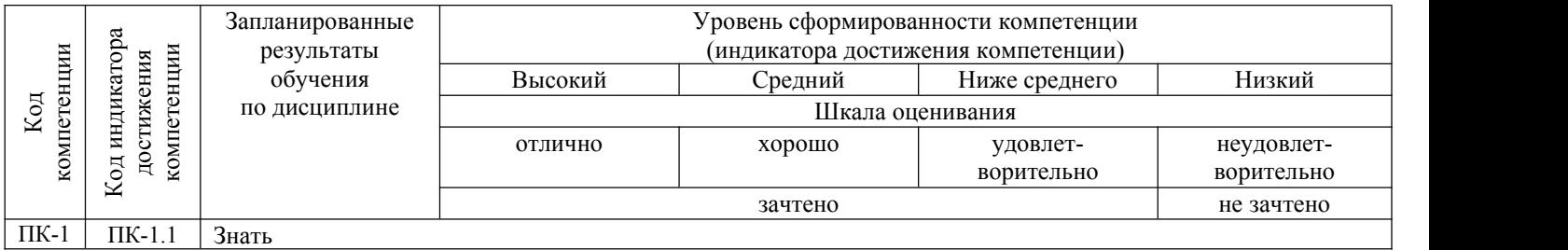

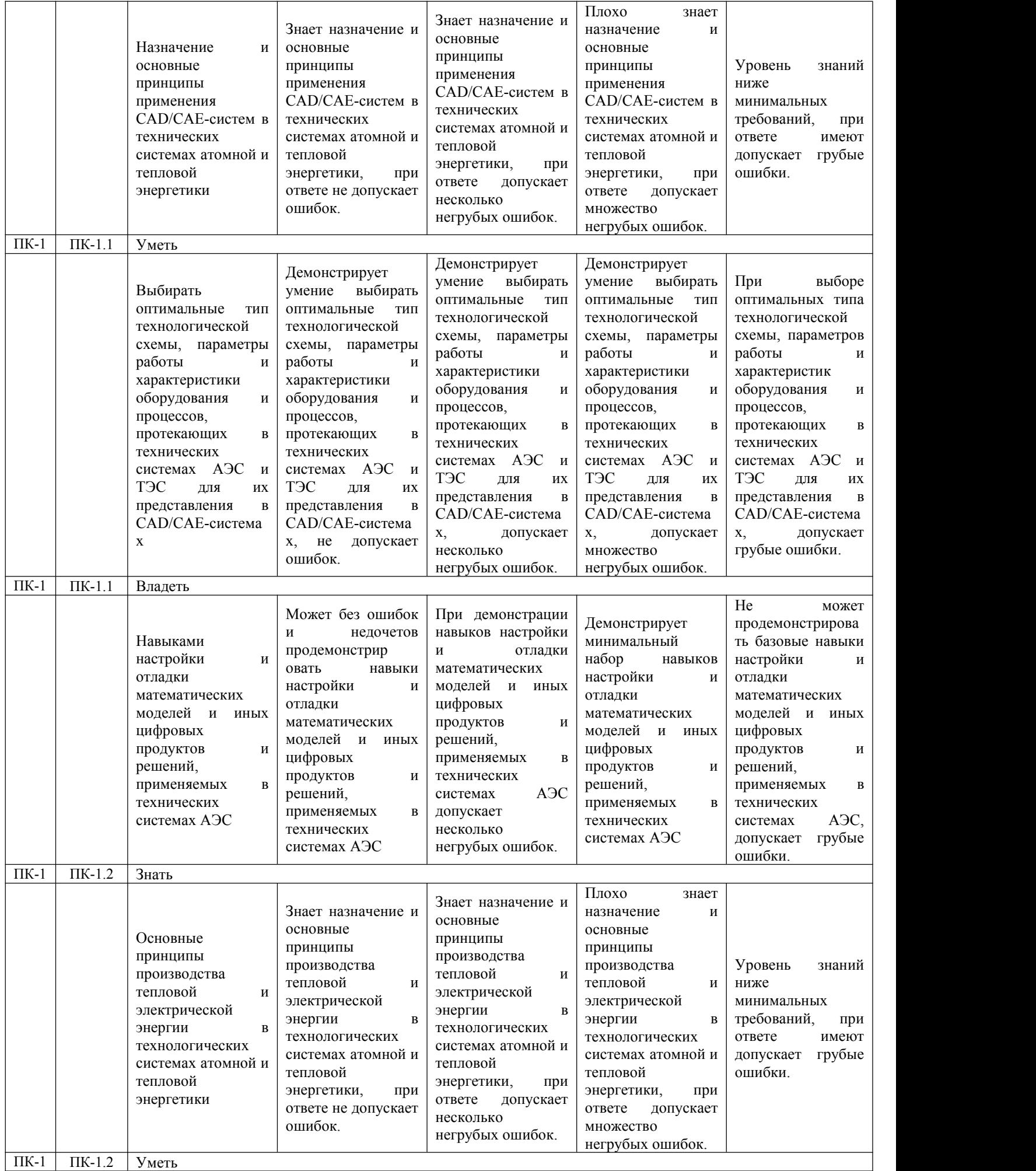

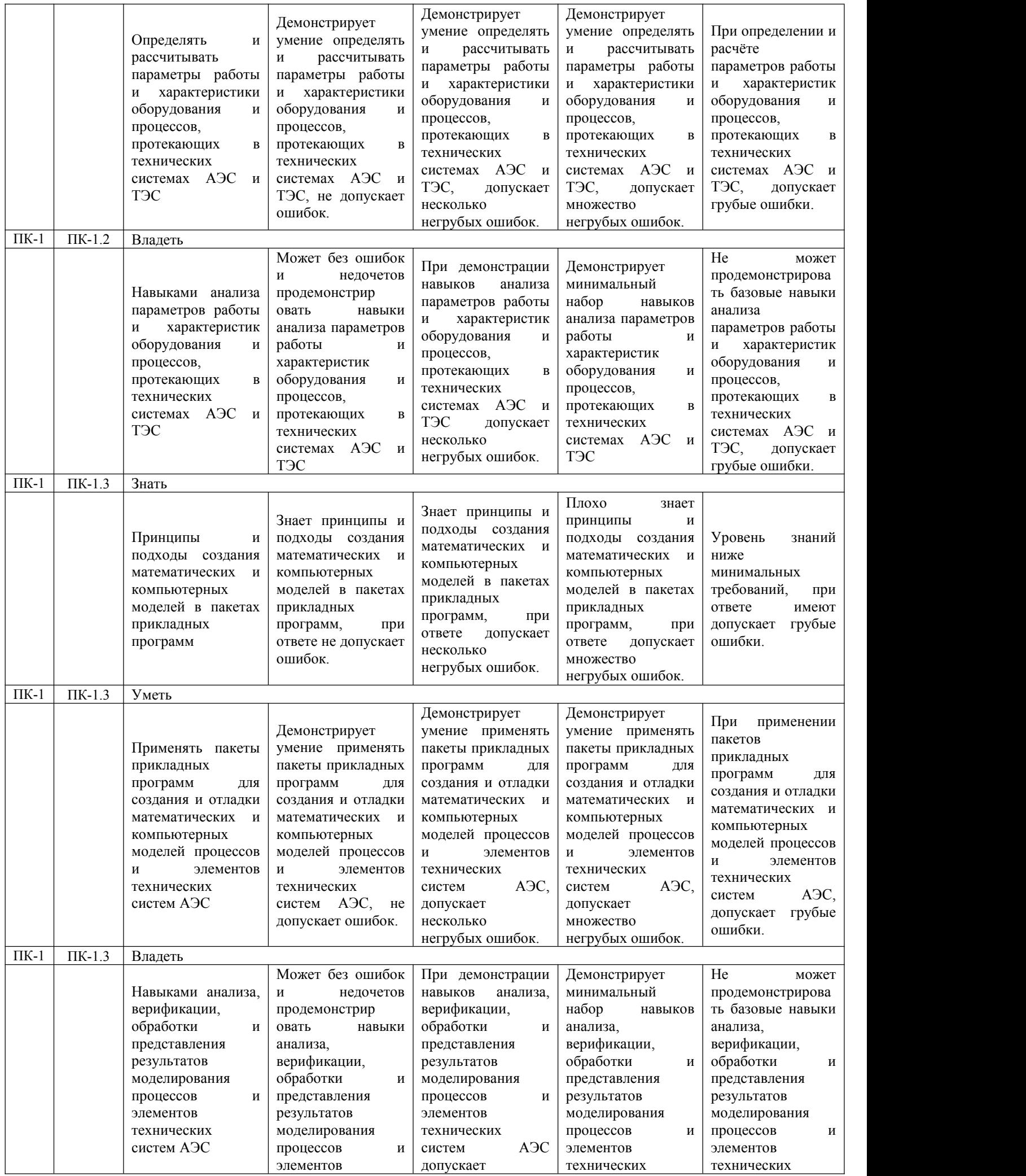

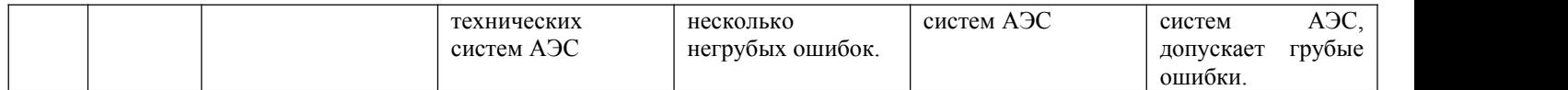

Оценочные материалы для проведения текущего контроля успеваемости и промежуточной аттестации приведены в Приложении к рабочей программе дисциплины. Полный комплект заданий и материалов, необходимых для оценивания результатов обучения по дисциплине, хранится на кафедре-разработчике в бумажном и электронном виде.

#### **6. Учебно-методическое и информационное обеспечение дисциплины**

#### **6.1. Учебно-методическое обеспечение**

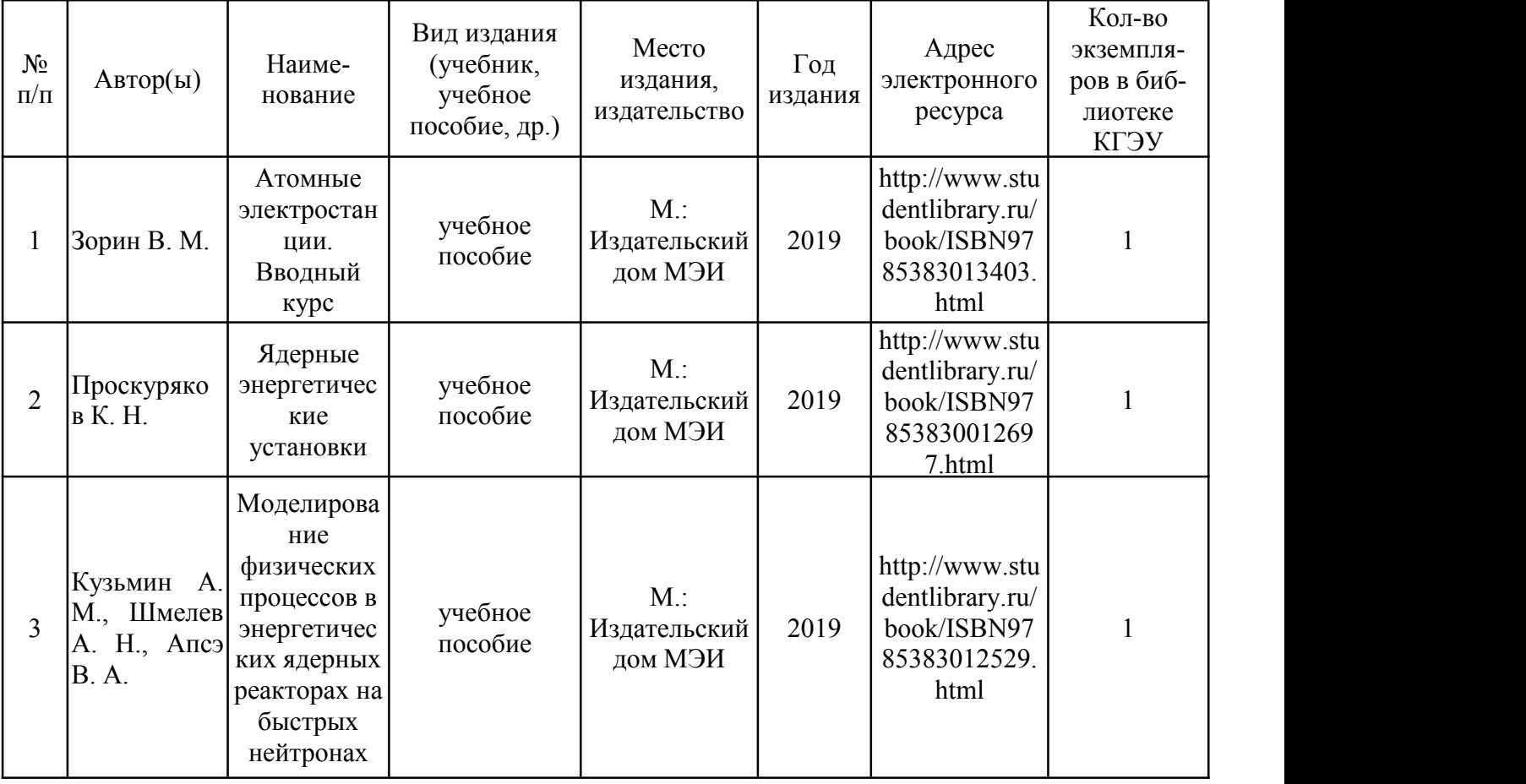

Основная литература

#### Дополнительная литература

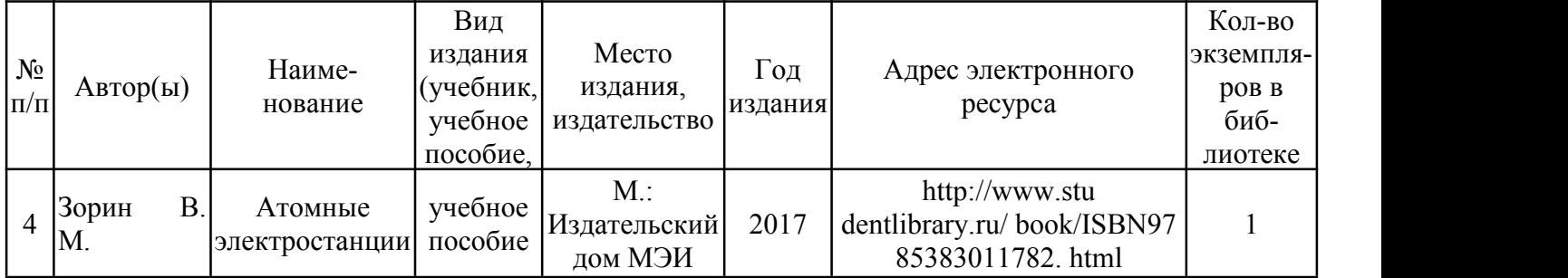

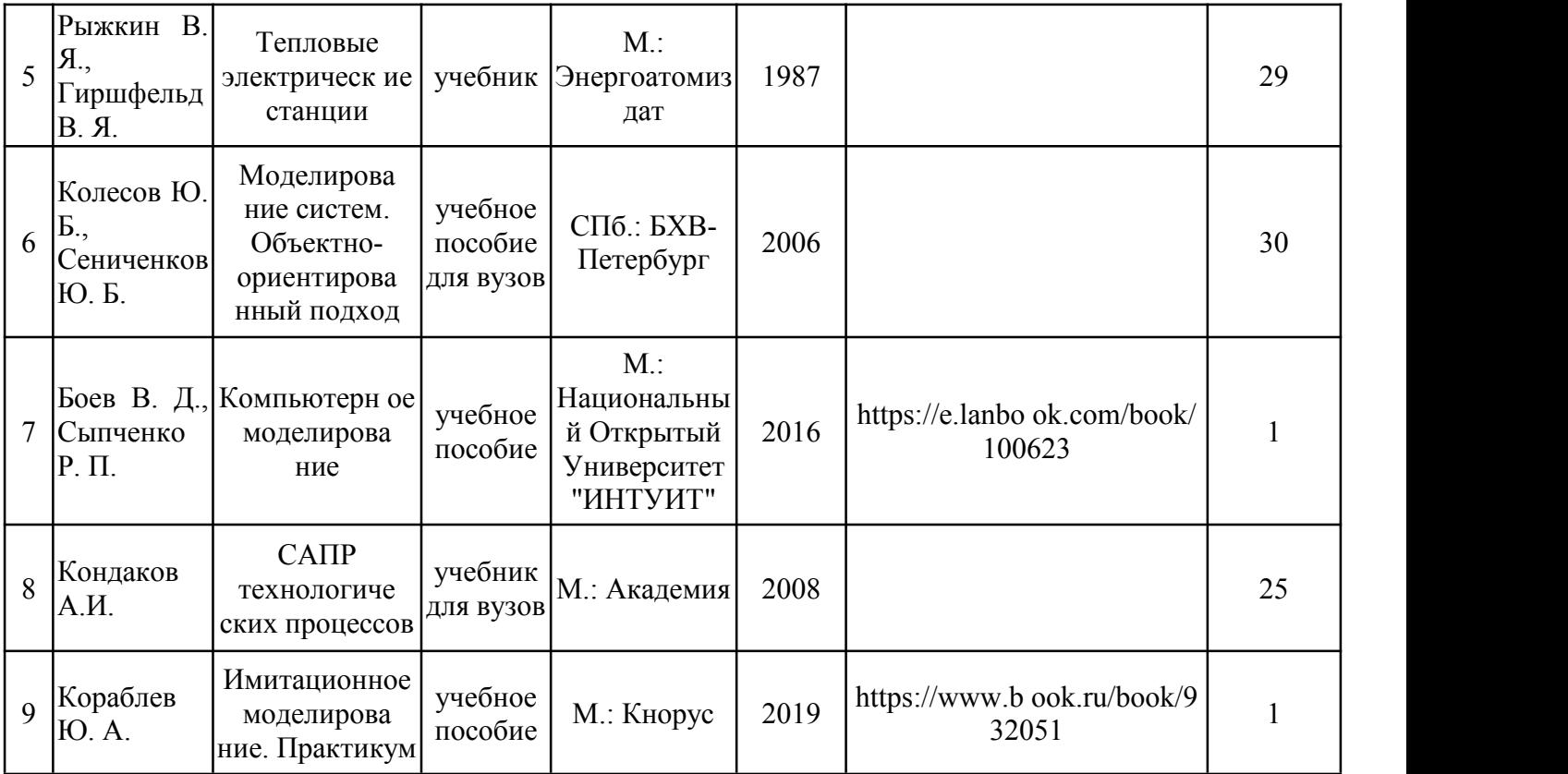

## **6.2. Информационное обеспечение**

# 6.2.1. Электронные и интернет-ресурсы

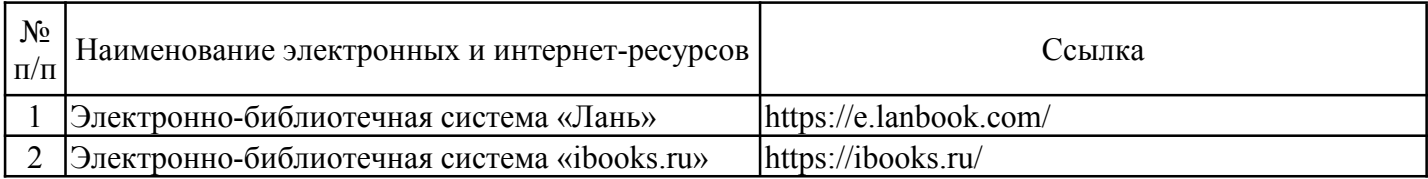

## 6.2.2. Профессиональные базы данных

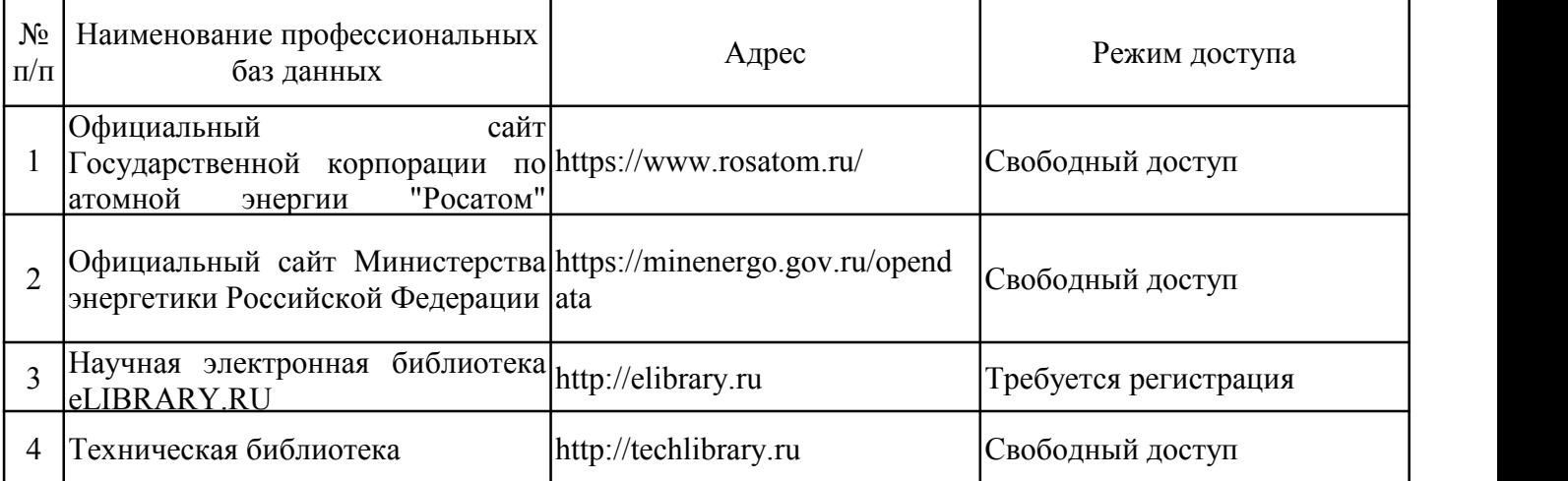

## 6.2.3. Информационно-справочные системы

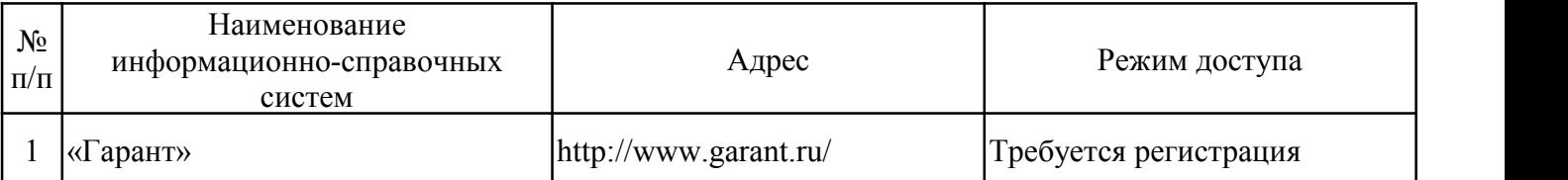

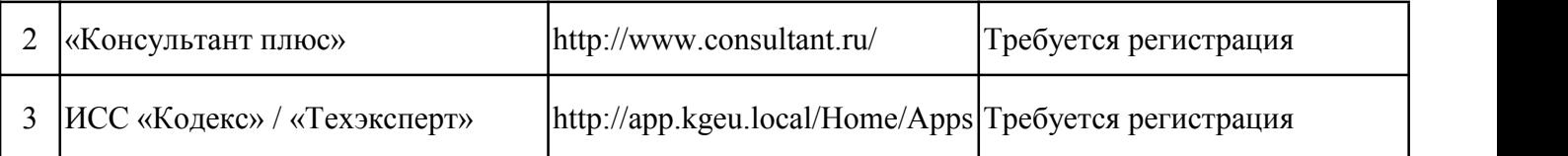

### 6.2.4. Лицензионное и свободно распространяемое программное обеспечение дисциплины

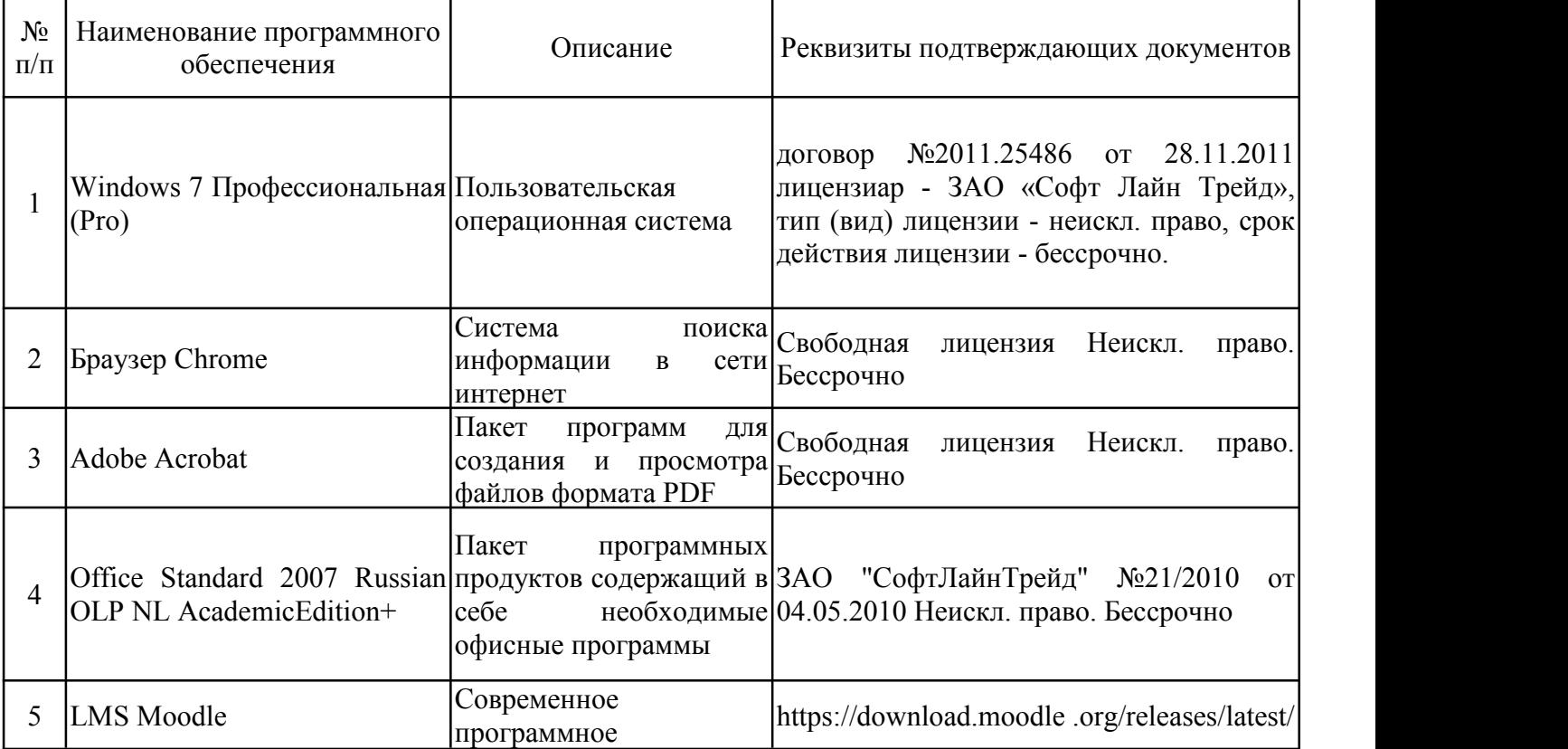

## **7. Материально-техническое обеспечение дисциплины**

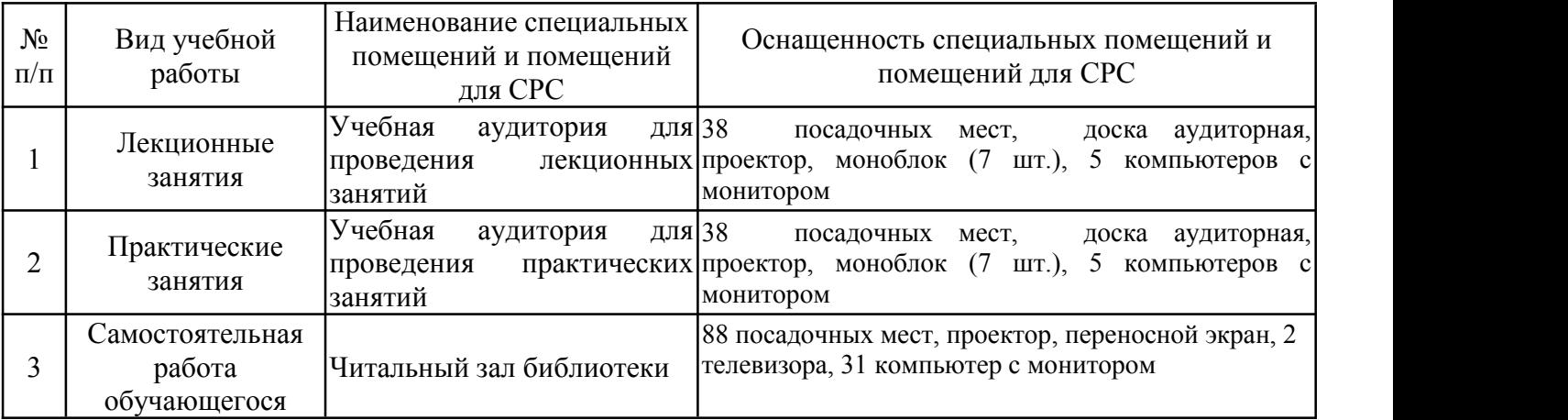

#### **8. Особенности организации образовательной деятельности для лиц с ограниченными возможностями здоровья и инвалидов**

Лица с ограниченными возможностями здоровья (ОВЗ) и инвалиды имеют возможность беспрепятственно перемещаться из одного учебно-лабораторного корпуса в другой, подняться на все этажи учебно-лабораторных корпусов, заниматься в учебных и иных помещениях с учетом особенностей психофизического развития и состояния здоровья.

Для обучения лиц с ОВЗ и инвалидов, имеющих нарушения опорно- двигательного аппарата, обеспечены условия беспрепятственного доступа во все учебные помещения. Информация о специальных условиях, созданных для обучающихся с ОВЗ и инвалидов, размещена на сайте университета www//kgeu.ru. Имеется возможность оказания технической помощи ассистентом, а также услуг сурдопереводчиков и тифлосурдопереводчиков.

Для адаптации к восприятию лицами с ОВЗ и инвалидами с нарушенным слухом справочного, учебного материала по дисциплине обеспечиваются следующие условия:

- для лучшей ориентации в аудитории, применяются сигналы оповещения о начале и конце занятия (слово «звонок» пишется на доске);

- внимание слабослышащего обучающегося привлекается педагогом жестом (на плечо кладется рука, осуществляется нерезкое похлопывание);

- разговаривая с обучающимся, педагогический работник смотрит на него, говорит ясно, короткими предложениями, обеспечивая возможность чтения по губам.

Компенсация затруднений речевого и интеллектуального развития слабослышащих обучающихся проводится путем:

- использования схем, диаграмм, рисунков, компьютерных презентаций с гиперссылками, комментирующими отдельные компоненты изображения;

- регулярного применения упражнений на графическое выделение существенных признаков предметов и явлений;

- обеспечения возможности для обучающегося получить адресную консультацию по электронной почте по мере необходимости.

Для адаптации к восприятию лицами с ОВЗ и инвалидами с нарушениями зрения справочного, учебного, просветительского материала, предусмотренного образовательной программой по выбранному направле-нию подготовки, обеспечиваются следующие условия:

- ведется адаптация официального сайта в сети Интернет с учетом особых потребностей инвалидов по зрению, обеспечивается наличие крупношрифтовой справочной информации о расписании учебных занятий;

- педагогический работник, его собеседник (при необходимости), присутствующие на занятии, представляются обучающимся, при этом каждый раз называется тот, к кому педагогический работник обращается;

- действия, жесты, перемещения педагогического работника коротко и ясно комментируются;

- печатная информация предоставляется крупным шрифтом (от 18 пунктов), тотально озвучивается;

- обеспечивается необходимый уровень освещенности помещений;

- предоставляется возможность использовать компьютеры во время занятий и право записи объяснений на диктофон (по желанию обучающихся).

Форма проведения текущей и промежуточной аттестации для обучающихся с ОВЗ и инвалидов определяется педагогическим работником в соответствии с учебным планом. При необходимости обучающемуся с ОВЗ, инвалиду с учетом их индивидуальных психофизических особенностей дается возможность пройти промежуточную аттестацию устно, письменно на бумаге, письменно на компьютере, в форме тестирования и т.п., либо предоставляется дополнительное время для подготовки ответа.

#### Лист регистрации изменений

Дополнения и изменения в рабочей программе дисциплины на 20 120 учебный год

В программу вносятся следующие изменения:

 $1.$  $2.$  $3.$ Указываются номера страниц, на которых внесены изменения, и кратко дается характеристика этих изменений

Программа одобрена на заседании кафедры разработчикаг., протокол №

Программа одобрена методическим советом института теплоэнергетики г., протокол №

Зам. директора по УМР  $\overline{1}$ 

Подпись, дата

*Приложение к рабочей программе дисциплины*

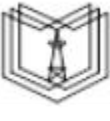

МИНИСТЕРСТВО НАУКИ И ВЫСШЕГО ОБРАЗОВАНИЯ РОССИЙСКОЙ ФЕДЕРАЦИИ

**Федеральное государственное бюджетное образовательное учреждение высшего образования**

**КГЭУ «КАЗАНСКИЙ ГОСУДАРСТВЕННЫЙ ЭНЕРГЕТИЧЕСКИЙ УНИВЕРСИТЕТ» (ФГБОУ ВО «КГЭУ»)**

### **ОЦЕНОЧНЫЕ МАТЕРИАЛЫ по дисциплине**

CAD/CAE-системы в атомной энергетике

Направление подготовки 14.04.01 «Ядерная энергетика и теплофизика»

Профиль Цифровой инжиниринг в атомной энергетике

Квалификация магистр

Оценочные материалы по дисциплине «CAD/CAE-системы в атомной энергетике» - комплект контрольно-измерительных материалов, предназначенных для оценивания результатов обучения на соответствие индикаторам достижения компетенции(й):

ПК-1. Владеет методами моделирования процессов и элементов в технических системах АЭС

Оценивание результатов обучения по дисциплине осуществляется в рамках текущего контроля успеваемости, проводимого по балльно-рейтинговой системе (БРС), и промежуточной аттестации.

Текущий контроль успеваемости обеспечивает оценивание процесса обучения по дисциплине. При текущем контроле успеваемости используются следующие оценочные средства: письменная контрольная работа, тестовые задания, расчетно-практическое задание, отработка предпусковых и пусковых режимов на тренажере-симуляторе.

Промежуточная аттестация имеет целью определить уровень достижения запланированных результатов обучения по дисциплине за 1 семестр. Форма промежуточной аттестации зачет.

Оценочные материалы включают задания для проведения текущего контроля успеваемости и промежуточной аттестации обучающихся, разработанные в соответствии с рабочей программой дисциплины.

#### **1.Технологическая карта**

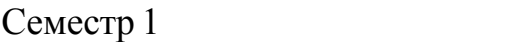

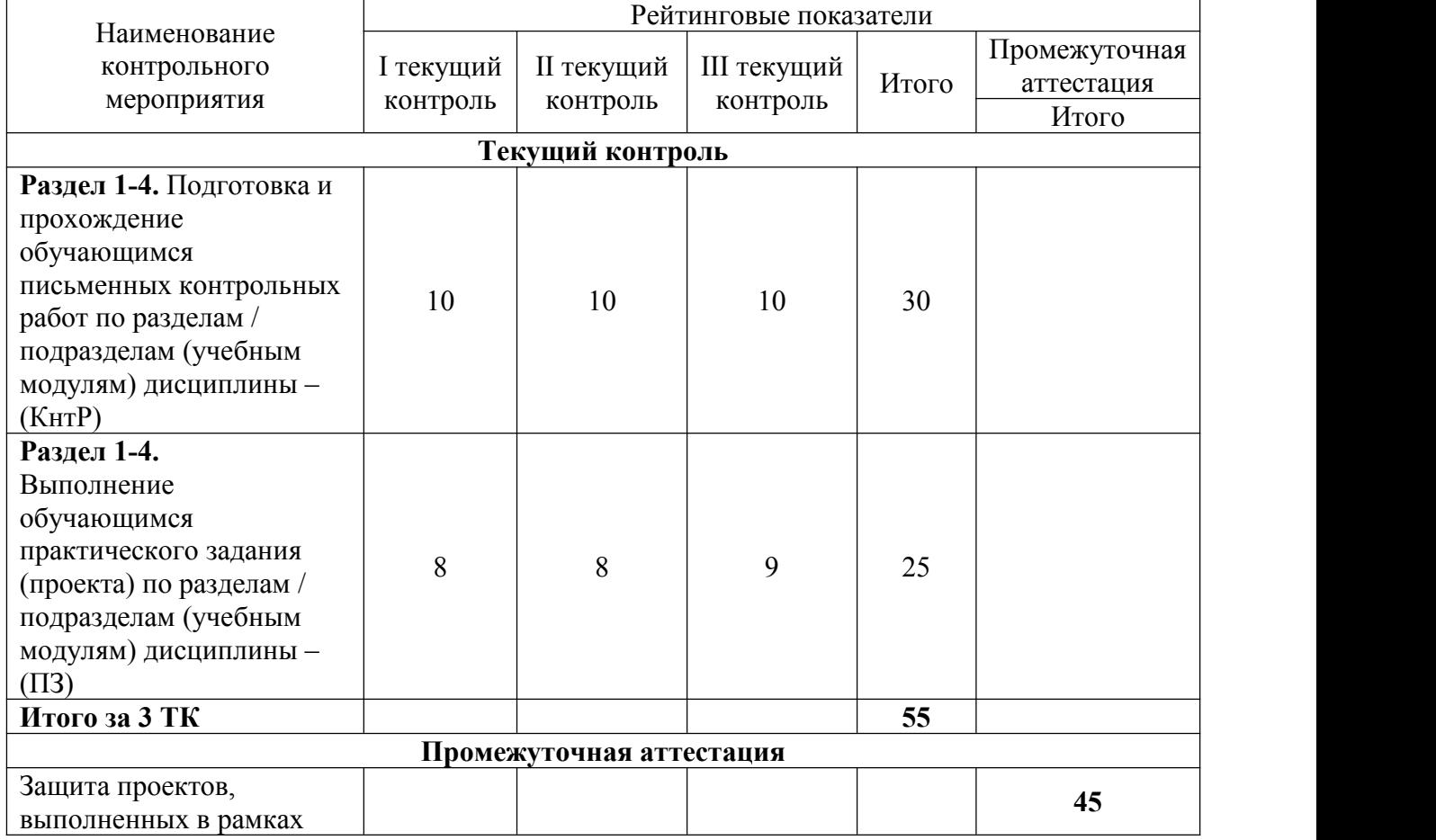

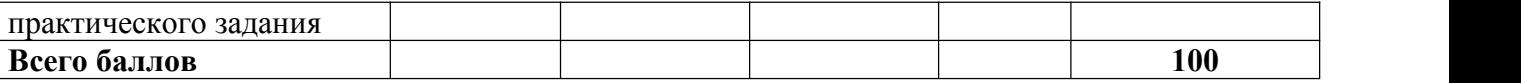

### **2. Перечень оценочных средств**

Краткая характеристика оценочных средств, используемых при текущем контроле успеваемости и промежуточной аттестации обучающегося по дисциплине:

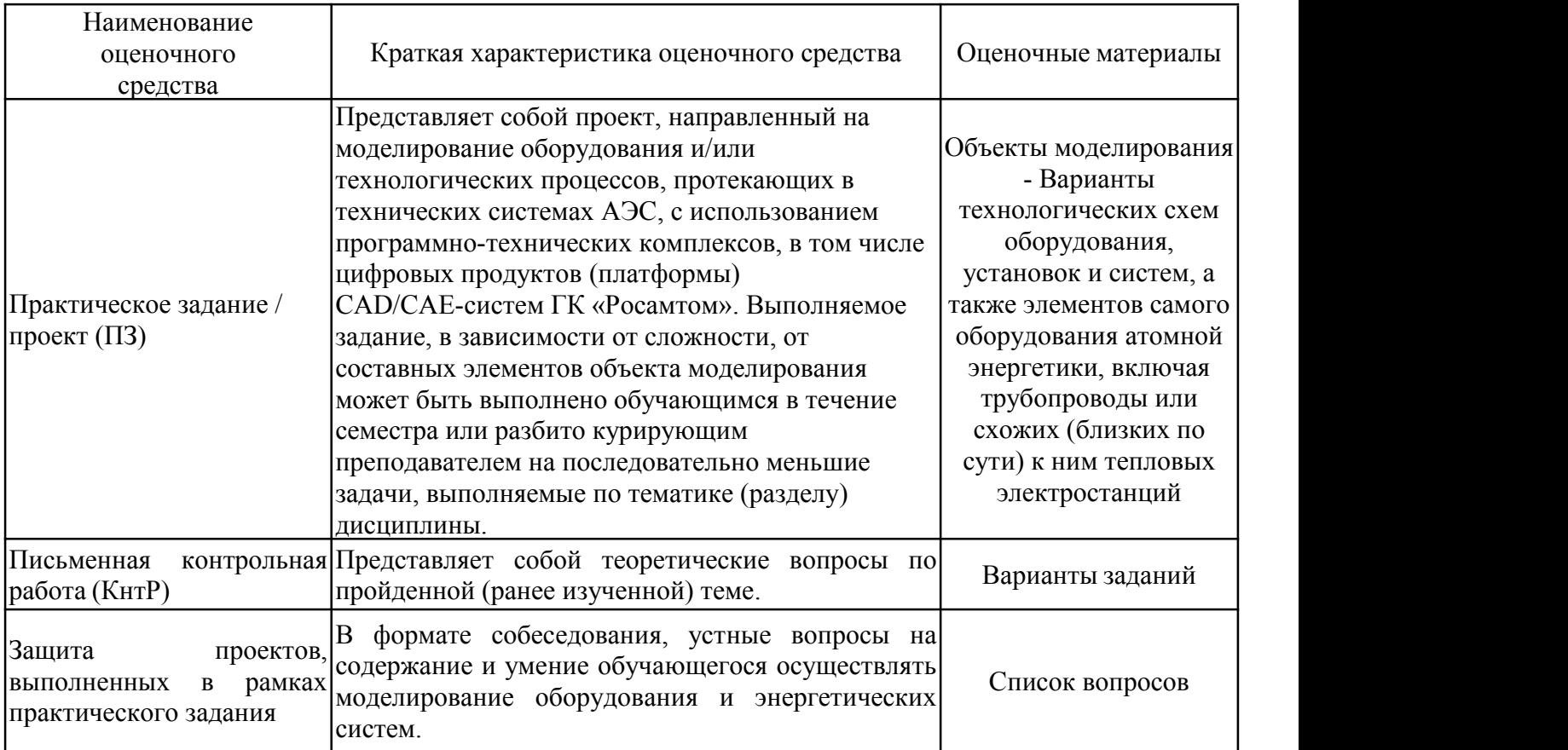

## **3. Оценочные материалы текущего контроля успеваемости обучающихся**

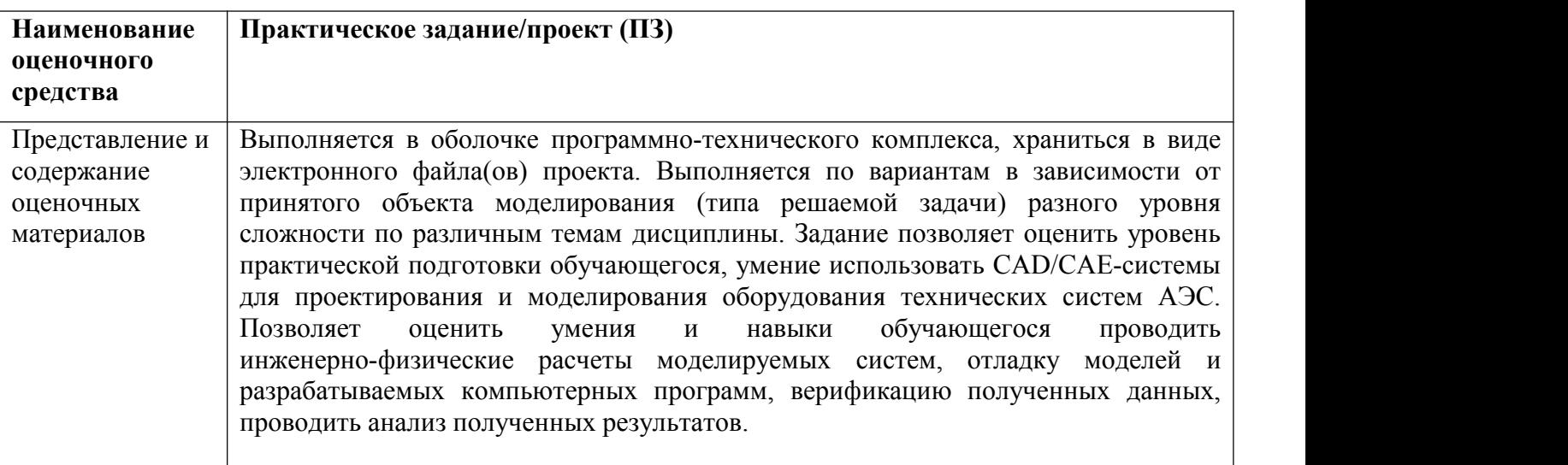

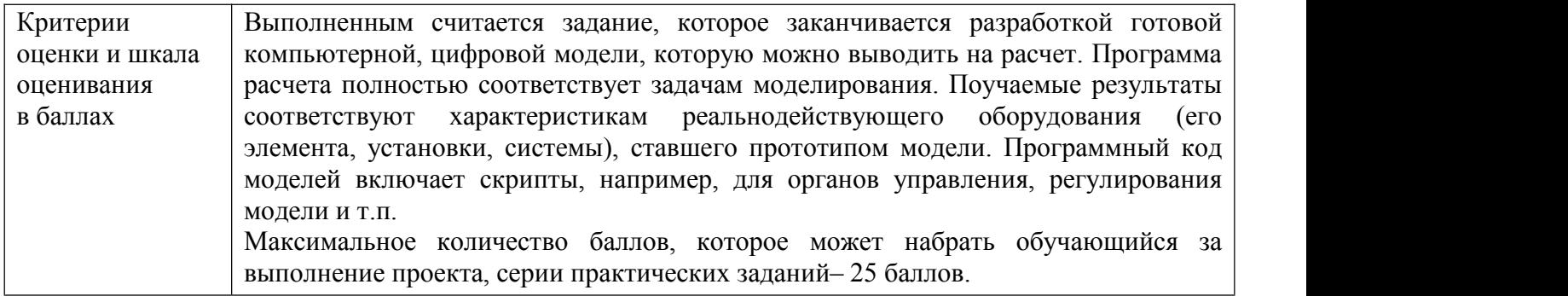

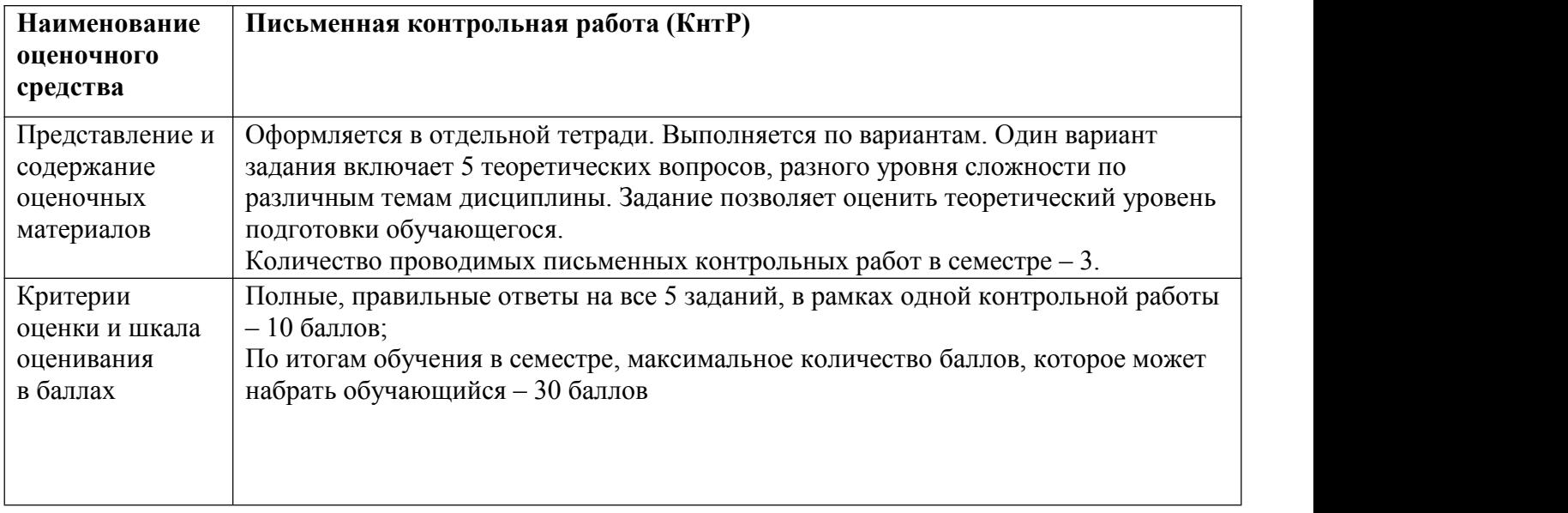

### **4. Оценочныематериалы промежуточной аттестации**

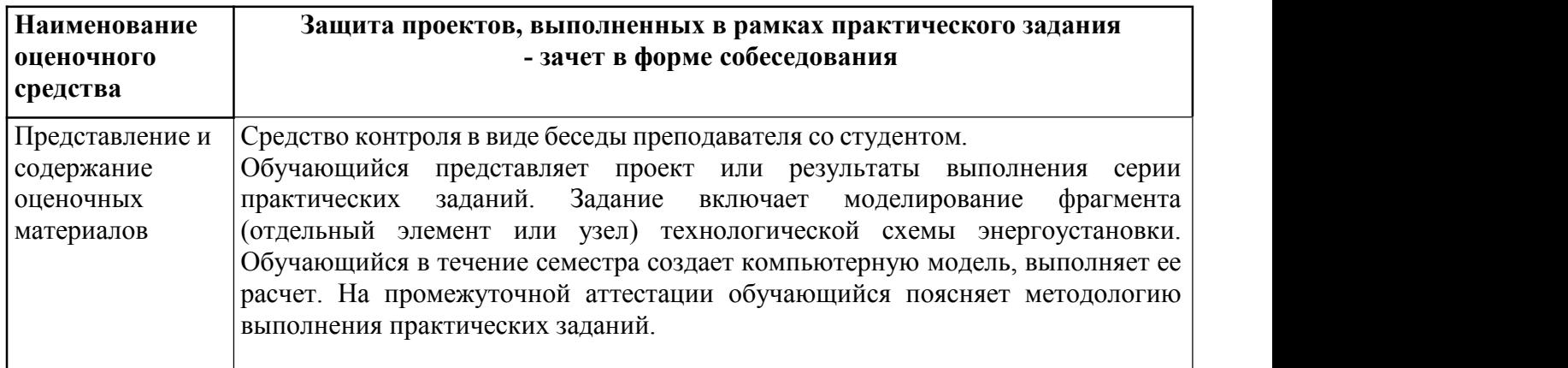

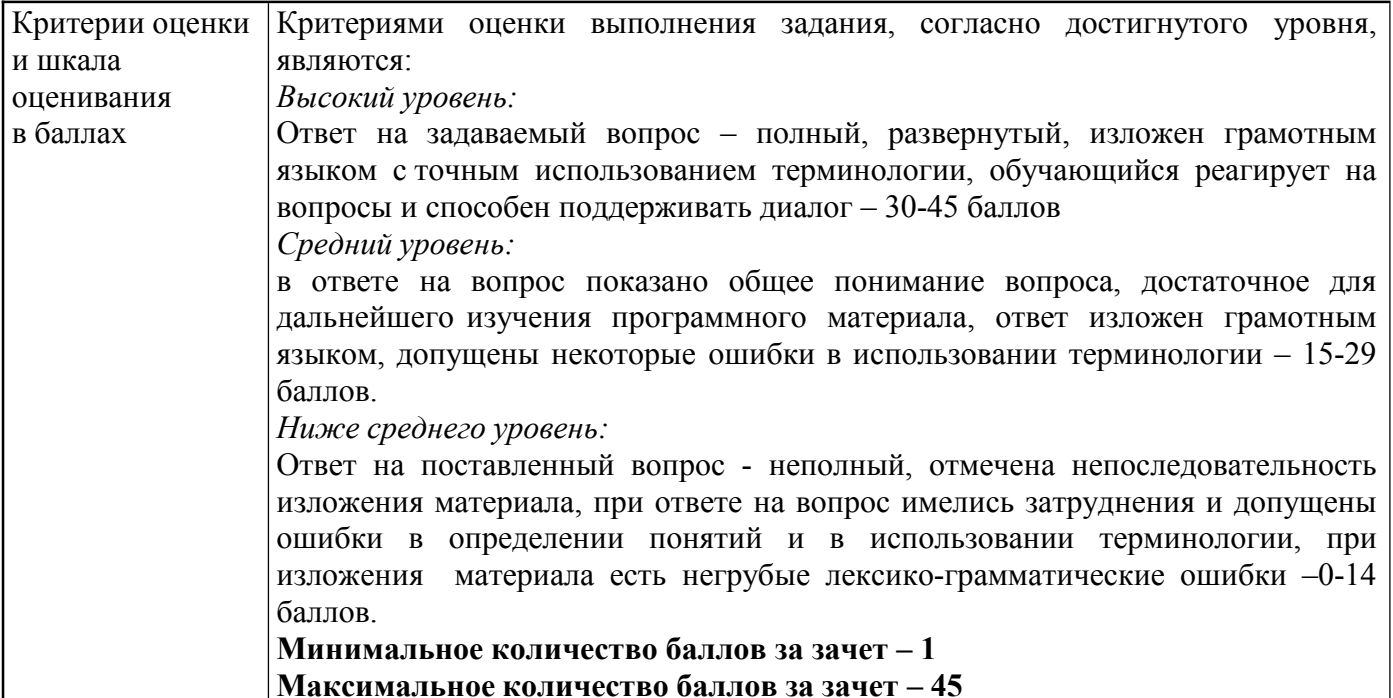

# **Объем программы для заочной формы обучения**

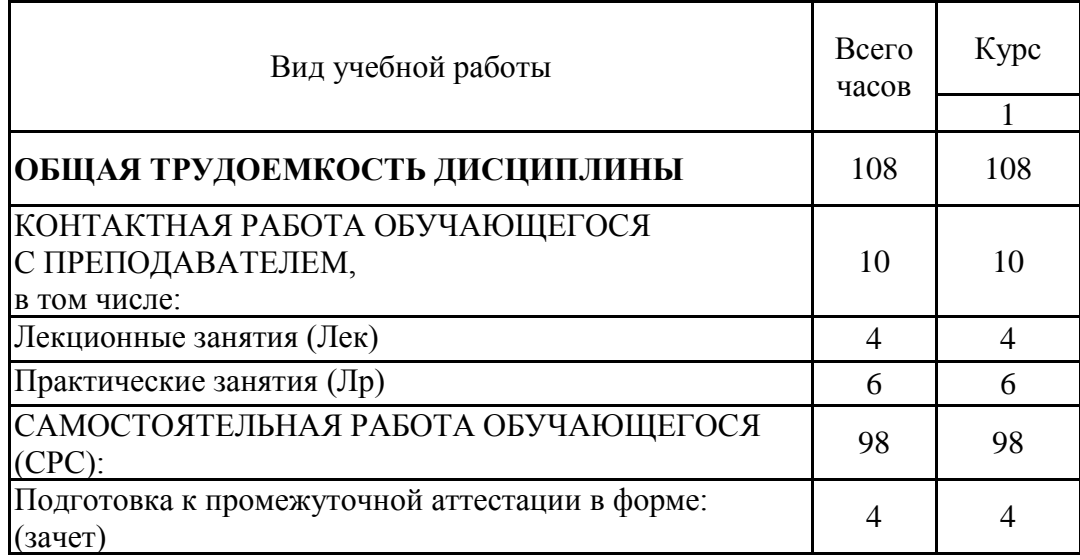